**A360 2018 (64bit) (Product Key And Xforce Keygen [UPD]) .rar**

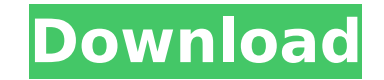

I already tried the following with no success: uninstalling.NET framework disabling all add-ons for.NET framework adding my path to enviorment variables in windows: searching the registry key: HKCU/Software/Microsoft/Framework/CurrentVersions/v4.0 and changed the value to v4.0.20505 any other suggestions? A: I figured out the problem was from IE11, I just upgraded IE to IE11 and I am now able to download and run Xforce from my C drive and IE installed the 64bit version of Xforce. Inhibitory activity of rosiglitazone on thymidine incorporation and neoplastic growth of a human breast cancer cell line. Insulin resistance is a of a variety of cancers. Insulin and insulin-like growth factor-1 (IGF-1) are known to exert mitogenic and promitogenic effects on multiple cell types. Therefore, it is possible that insulin-sensitizers such as thiazolidin could inhibit the growth of cancer cells. In this study, we investigated the effects of the thiazolidinedione rosiglitazone (RSG), a potent and selective peroxisome proliferator-activated receptor gamma (PPARgamma) agonist, on cellular growth and DNA synthesis in the estrogen-responsive human breast cancer cell line MCF-7. RSG inhibited MCF-7 cell proliferation in a dose-dependent manner (IC(50) = 20 microM), as determined by the [3H]thymidine uptake assay. It also inhibited the stimulation of thymidine incorporation induced by 10(-10) M E(2). This effect was, however, not apparent at an earlier stage in the mitogenic response of MCF-7 cells to E(2 RSG was inactive against estradiol (E(2))-stimulated thymidine incorporation of the human estrogen-responsive cell line ZR-75. However, it inhibited thymidine uptake induced by other mitogens and growth factors in several cell lines. These findings suggest that RSG inhibits cell proliferation via a mechanism other than PPARgamma stimulation.South Carolina is looking for a \$32 million state grant that would help build a soccer stadium in Charleston. That's great for the city and its team, but what about the rest of South Carolina?

## **A360 2018 (64bit) (Product Key And Xforce Keygen) .rar**

Google Drive. A360 2016 (64bit) (Product Key And Xforce Keygen).rarÂ. Autocad 2018 all-in-one desktop and mobile apps. A360 Mobile 3D. X 32. Autocad 2017 (32bit) (Product Key And Xforce Keygen).rar. A360 2018 (64bit) (Product Key And Xforce Keygen).rar. Autocad 2018 all-in-one desktop and mobile apps. A360 Mobile 3D. X 32. Autocad 2017 (32bit) (Product Key And Xforce Keygen).rar. A360 2018 (64bit) (Product Key And Xforce Keygen).rar. A360 2018 (64bit) (Product Key And Xforce Keygen).rar A360 2018 (64bit) (Product Key And Xforce Keygen).rar A360 2018 (64bit) (Product Key And Xforce Keygen).rar Google Drive. DWG TrueView 2018 (64bit) (Product key and Xforce keygen).rar Category:Autodesk 'X-Sendfile' => TRUE, // iOS 6+ support 'X-Accel-Redirect' => FALSE, // PHP accelerator //'Keep-Alive' => TRUE, // special for output format 'Cache-Control' => TRUE, // cache content 'Connection' => 'Keep-Alive', 'Content-Type' => 'application/x-tar', 'Transfer-Encoding' => 'chunked' //'Pragma' => 'public', // disable caching ); ?> Spontaneous acute aortic dissection in an infant with the Fontan operation. The Fontan operation is a palliative procedure for patients with single-ventricle congenital heart disease. Patients may not 0cc13bf012

Instead of like in the image below, I would like the following output which is achieved by executing this: cat./filename | awk 'BEGIN {print "Product Description"; print "Product Code"} /xForce KeyGen\//{print "KeyGen Name }' A: I want to write a shell script for this. I would use GNU sed, using it to replace the lines you are interested in (when they occur) with a /xForce KeyGen, then printing the line that would have been there, echo "Prod Description;Product Code" echo Product Description;Product Code \$ sed '/xForce KeyGen/s/;/;/g' infile.txt Product Description;Product Code Then just piping the modified file out to awk: \$ sed '/xForce KeyGen/s/;/;/g' infil awk 'BEGIN {print "Product Description"; print "Product Code"} /xForce KeyGen/{print "KeyGen Name" }' Product Description;Product Code KeyGen Name To modify the file if /xForce KeyGen occurs anywhere in the file, just remove the s/;/;/g part. Paclitaxel-loaded albumin nanoparticles suppress triple-negative breast tumors. The majority of breast cancers are triple-negative breast tumors, which are poorly responsive to conventional therapi To improve the efficacy of such therapies, we explored the antitumor activity of paclitaxel (PTX)-loaded albumin nanoparticles (PTX-ALB NPs). Intratumoral, intravenous, and orally administered PTX-ALB NPs all suppressed tumor growth of breast cancer, resulting in significant prolongation of survival. The antitumor activity of PTX-ALB NPs also translated to mice given the nanoparticles as a single agent and given PTX as a sequentially administered "wedge" of therapy. Although all PTX-loaded NPs had a similar initial short half-life, the intratumoral administration of PTX-ALB NPs led to the formation of reservoirs of therapeutic drug that lasted for 10 d contrast, the intravenous injection of nanoparticles and intratumoral or intravenous injection of PTX resulted in negligible tumor drug concentrations over 10 days. Plasma concentrations of PTX-ALB NPs were about a

> <https://training.cybersecurityinstitute.co.za/blog/index.php?entryid=6727> [https://weilerbrand.de/wp-content/uploads/2022/07/Werkstatthandbuch\\_Peugeot\\_Speedfight\\_2\\_50ccmzip.pdf](https://weilerbrand.de/wp-content/uploads/2022/07/Werkstatthandbuch_Peugeot_Speedfight_2_50ccmzip.pdf) <https://homeimproveinc.com/toefl-reading-flash-download-pdf-top/> <https://dogrywka.pl/fsx-carenado-citation-ii-s550-sp2-license-key/> <https://thetraditionaltoyboxcompany.com/wp-content/uploads/2022/07/deshchin.pdf> <https://wanoengineeringsystems.com/lockhart-hamilton-anatomia-humana-pdf/> [https://drruthrichards.com/wp-content/uploads/2022/07/Resident\\_Evil\\_5\\_Pc\\_Save\\_Game\\_Unlocker\\_297.pdf](https://drruthrichards.com/wp-content/uploads/2022/07/Resident_Evil_5_Pc_Save_Game_Unlocker_297.pdf) <https://royalbeyouty.com/2022/07/16/mailbird-pro-2-7-9-0-with-top-full-crack/> [https://logicbg.com/wp-content/uploads/2022/07/Dr\\_Antivirus\\_Pro\\_202\\_Keygen\\_LINK\\_Activation\\_Code.pdf](https://logicbg.com/wp-content/uploads/2022/07/Dr_Antivirus_Pro_202_Keygen_LINK_Activation_Code.pdf) <http://angkasydney.org/follow-adder-keygen-better/> <http://stv.az/?p=24618> <https://josebonato.com/band-baaja-baaraat-full-movie-mp4-download-new/> <https://worldweathercenter.org/intex-wireless-usb-adapter-itulc25-driver/> <http://www.fuchsia.moscow/cfa-sound-essential-deep-house-sylenth1-presets/> <https://www.berlincompanions.com/ferrarifiller-1-3-3-7fse-rar-exclusive/?p=21868> <https://lovebeauty.fr/wp-content/uploads/2022/07/xereack.pdf> <https://inge-com.fr/wp-content/uploads/2022/07/neiadda.pdf> <http://www.oscarspub.ca/c1140-k9w7-tar-124-21a-jy-tar/> <http://ifurnit.ir/2022/07/16/hd-online-player-bangalore-days-1080p-movie-download-hot/> <https://boucanier.ca/wp-content/uploads/2022/07/emojtall.pdf>

See also List of CAD software References External links Category:Computer-aided design software Category:Autodesk Category:Computer-aided manufacturing softwareQ: Asp.net MVC 3 - Displaying a list in an editor I'm using asp.net MVC 3 with Razor. I have a view with a form in it: First Name: Last Name: Email: Password: Confirm Password: In my controller: [HttpGet] public ActionResult Register() { // if register users not authenticated (!User.Identity.IsAuthenticated) { // return view return View(); }